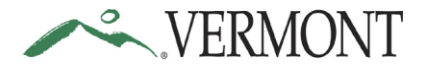

Personnel Policy 12.11: Pursuant to Section 101 of Act #4 of the Legislative Acts of 2009, all employees of the State of Vermont are required to receive their pay via Direct Deposit.

This guide has been developed to assist employees with the set-up and maintenance of their direct deposit accounts in Employee Self Service (ESS).

Contact the VTHR Helpdesk either by phone (802-828-6700) or email [\(vthr.helpdesk@vermont.gov\)](mailto:vthr.helpdesk@vermont.gov) for additional assistance. A representative is available Monday through Friday 7:45 a.m. – 4:30 p.m.

\_\_\_\_\_\_\_\_\_\_\_\_\_\_\_\_\_\_\_\_\_\_\_\_\_\_\_\_\_\_\_\_\_\_\_\_\_\_\_\_\_\_\_\_\_\_\_\_\_\_\_\_\_\_\_\_\_\_\_\_\_\_\_\_\_\_\_\_\_\_

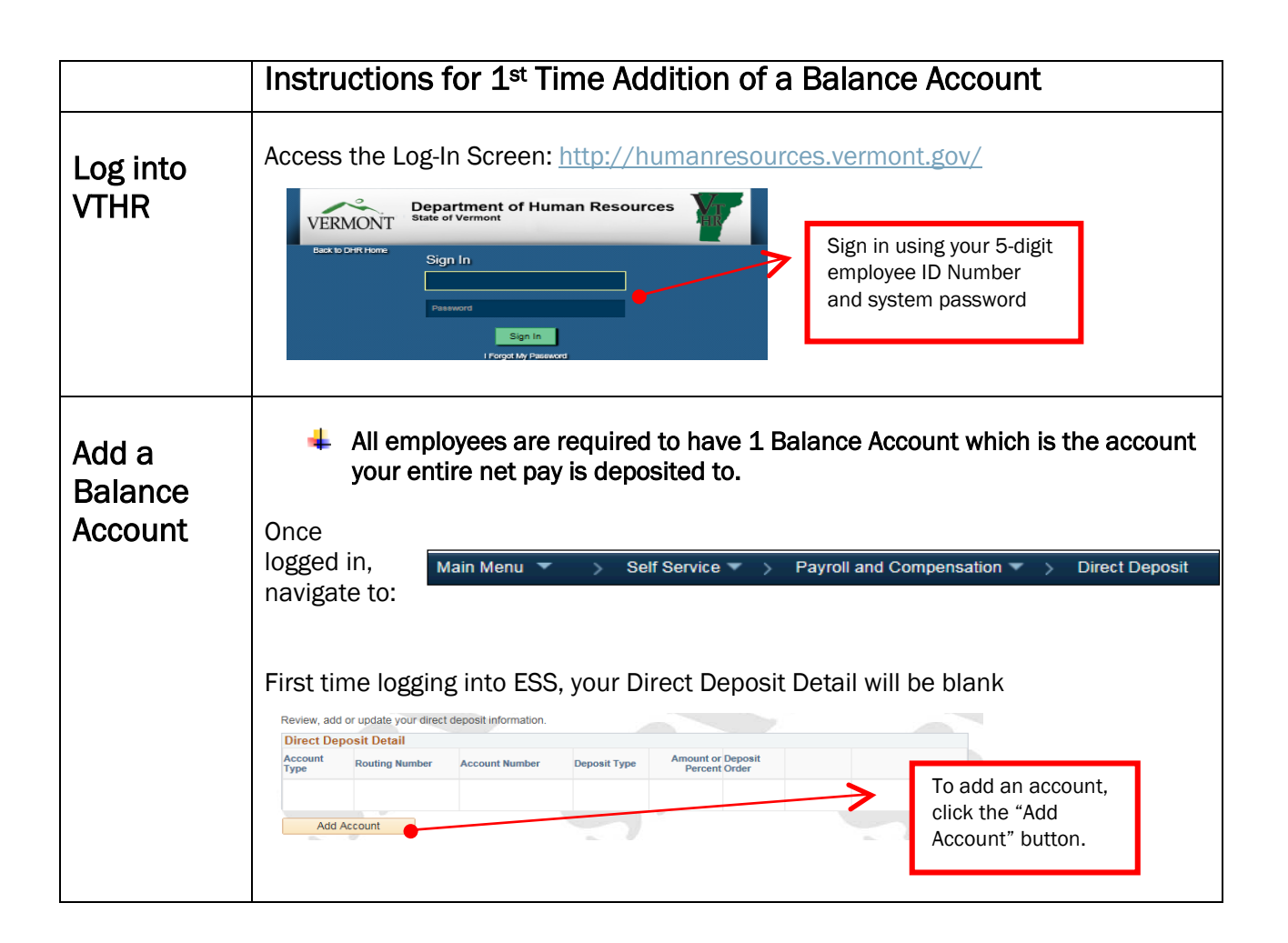

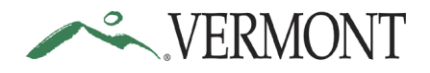

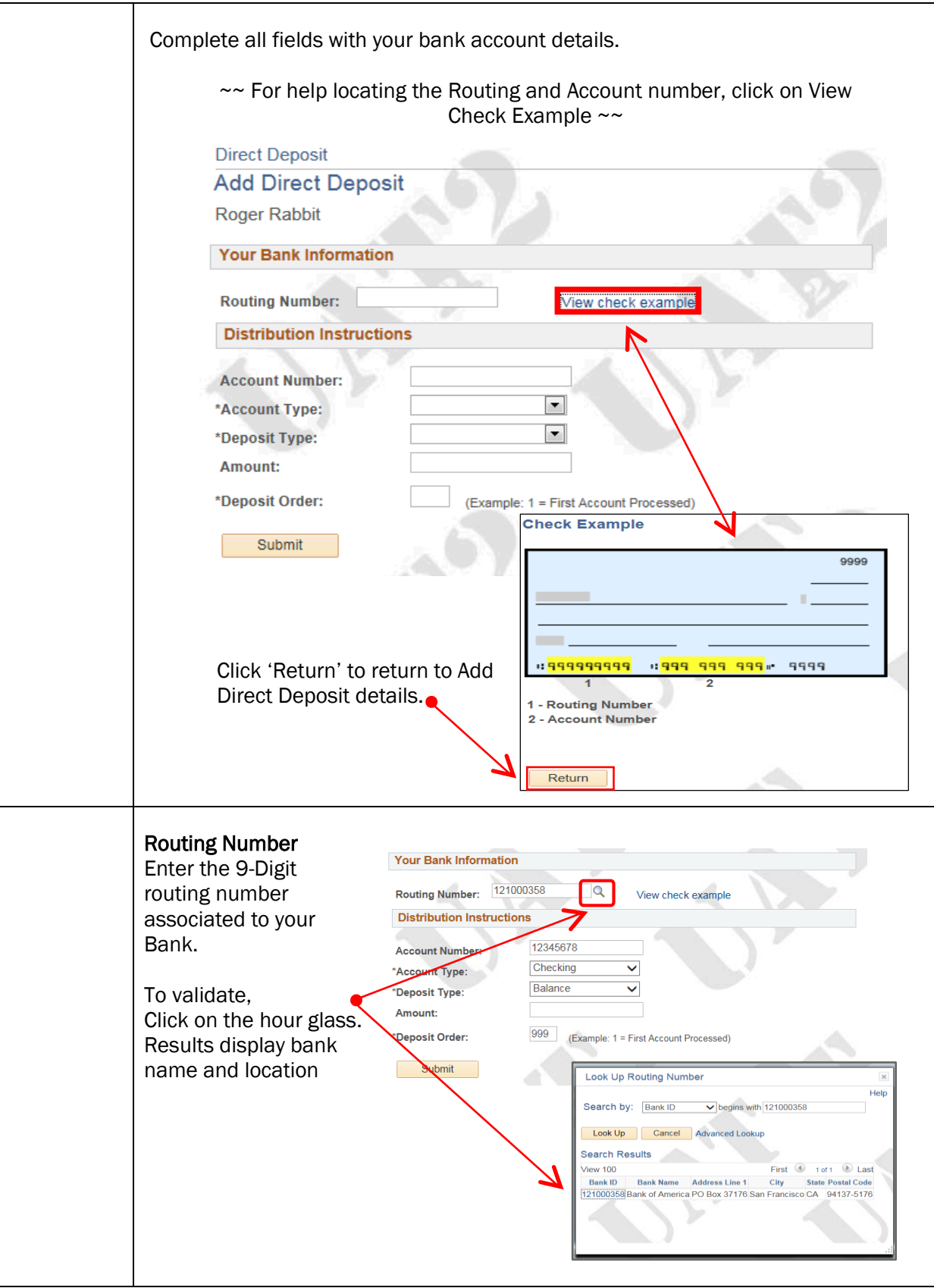

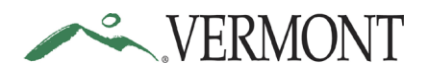

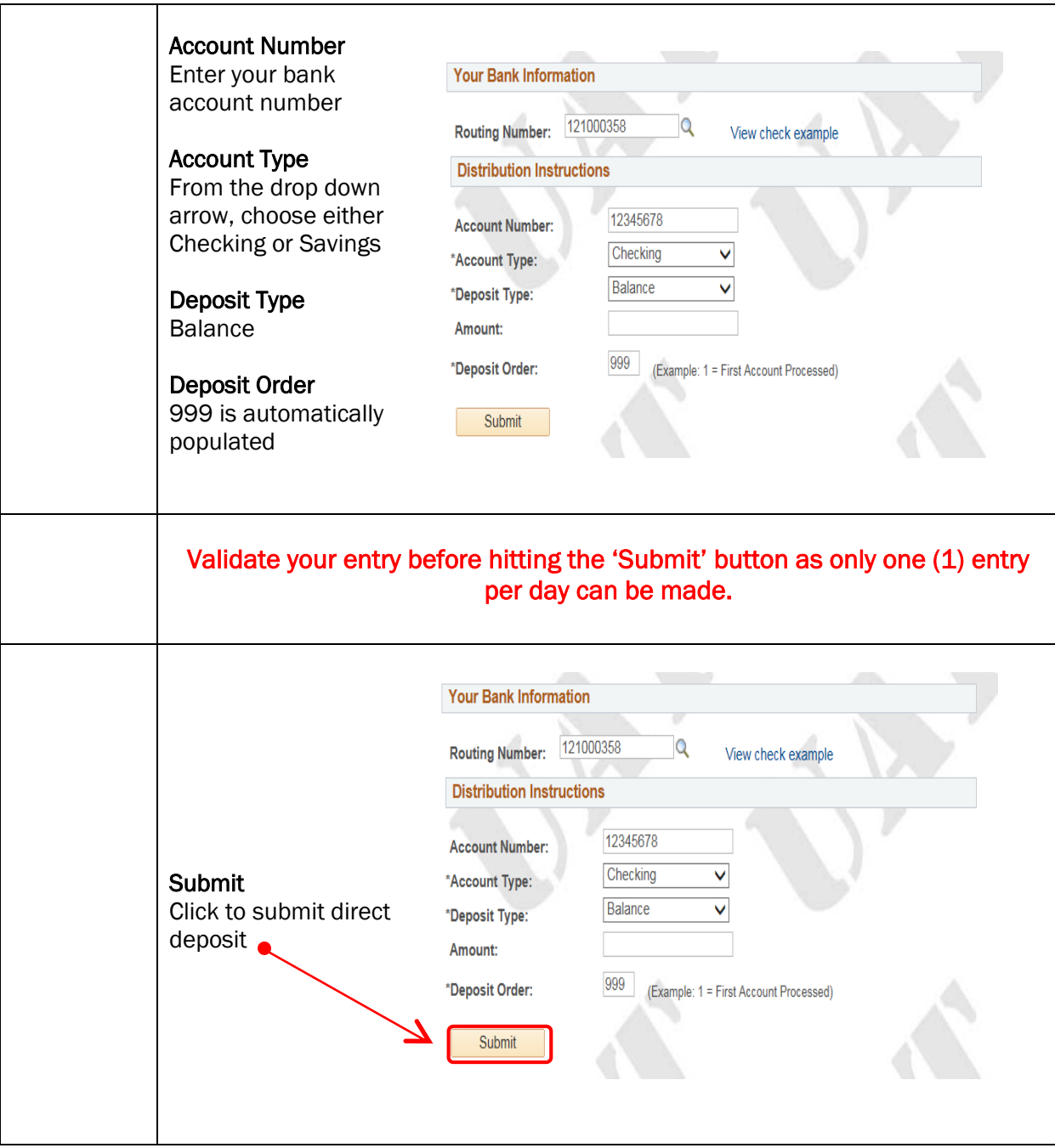

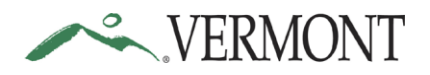

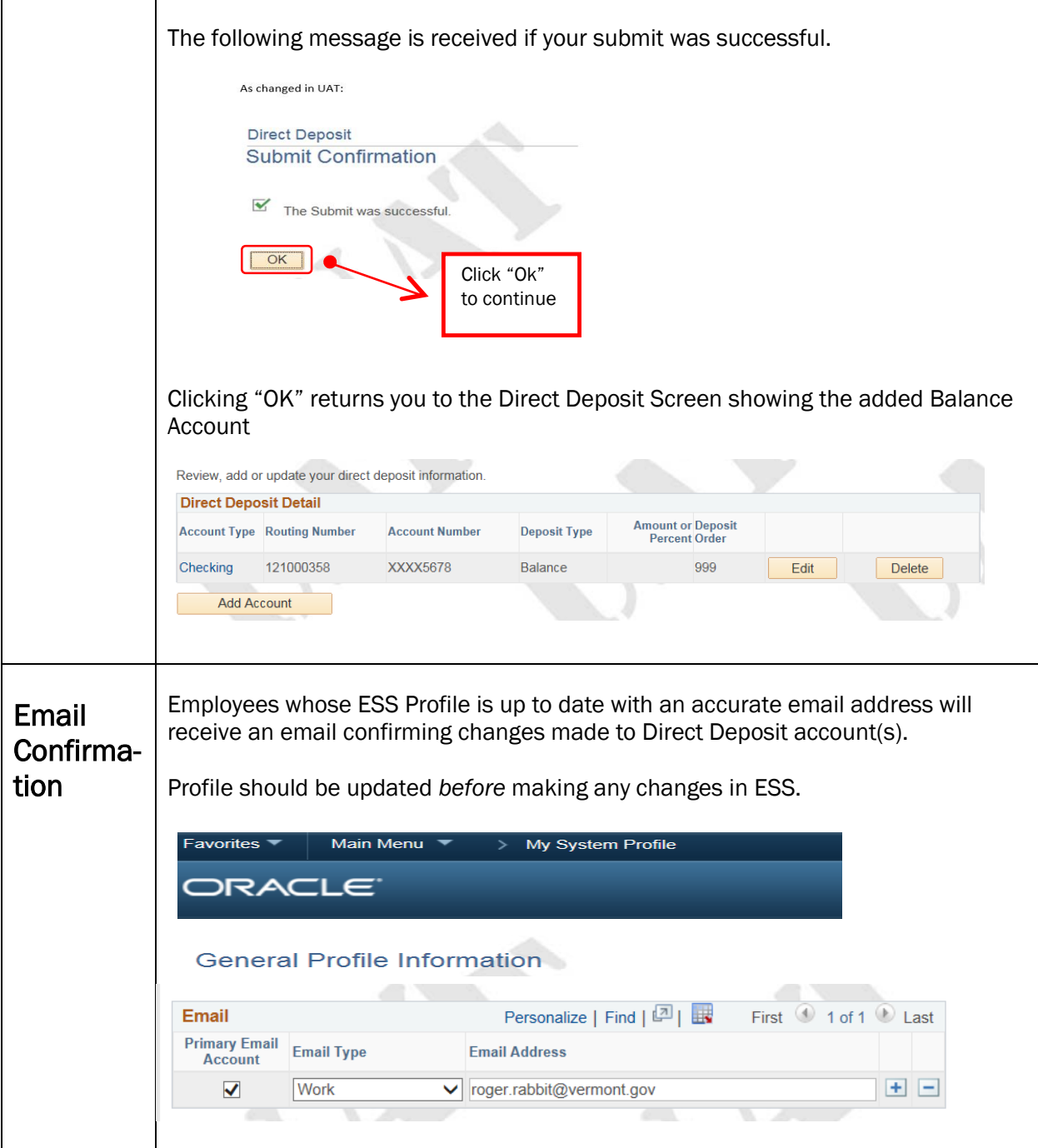

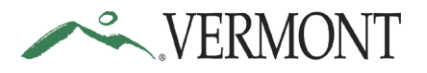

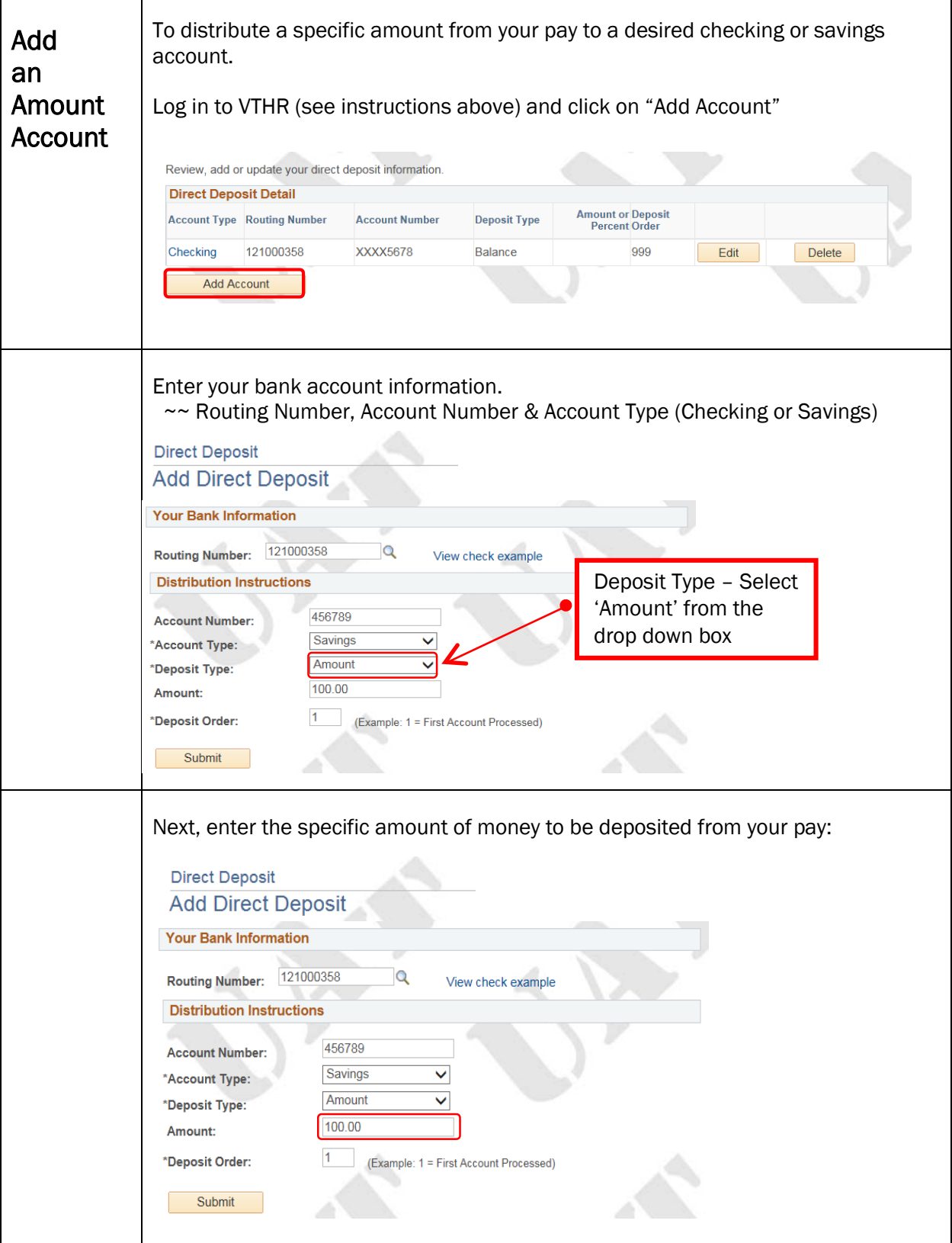

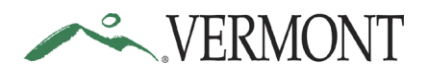

## Employee Self Service: Direct Deposit Quick Reference Guide

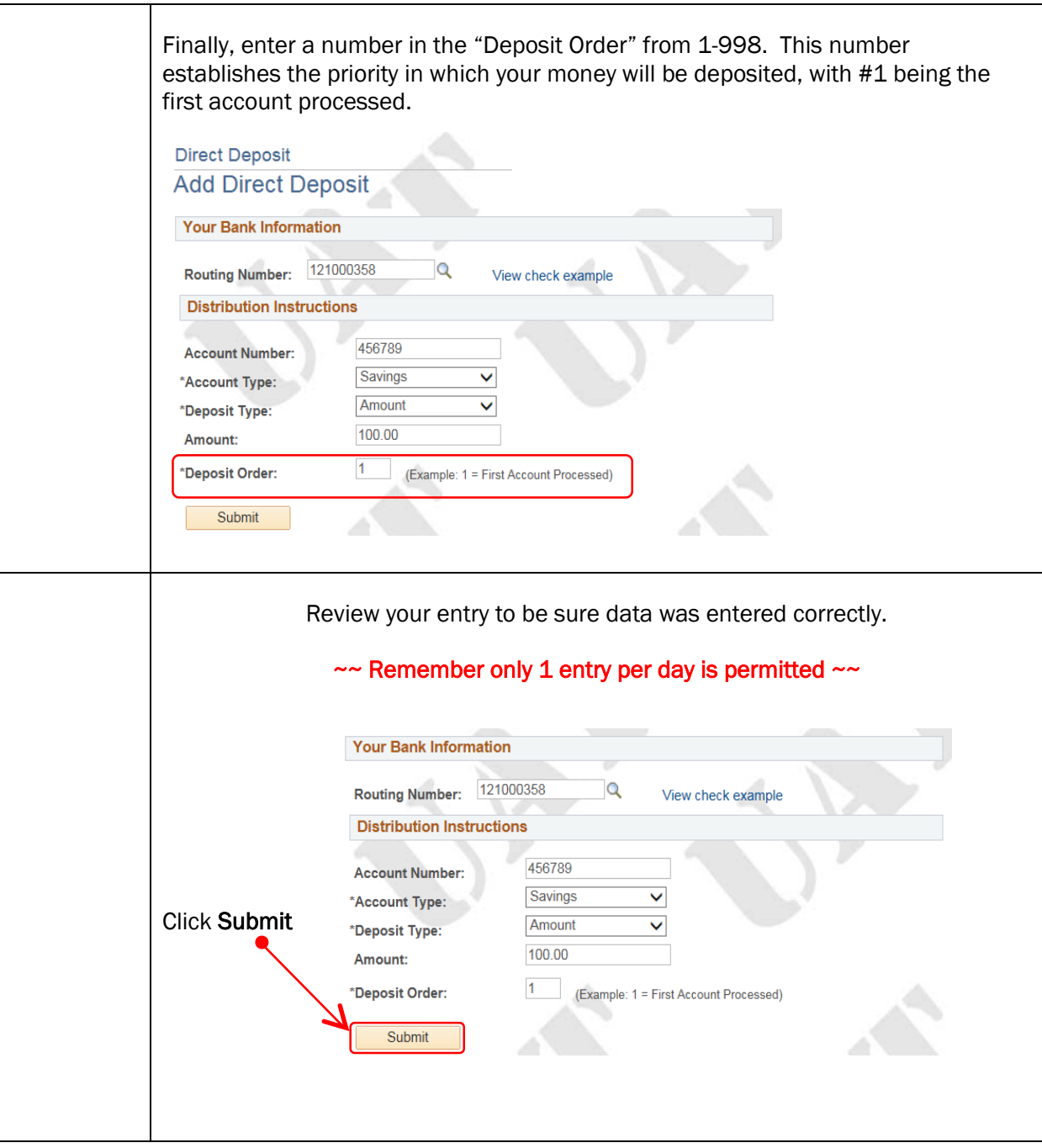

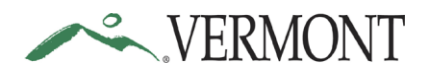

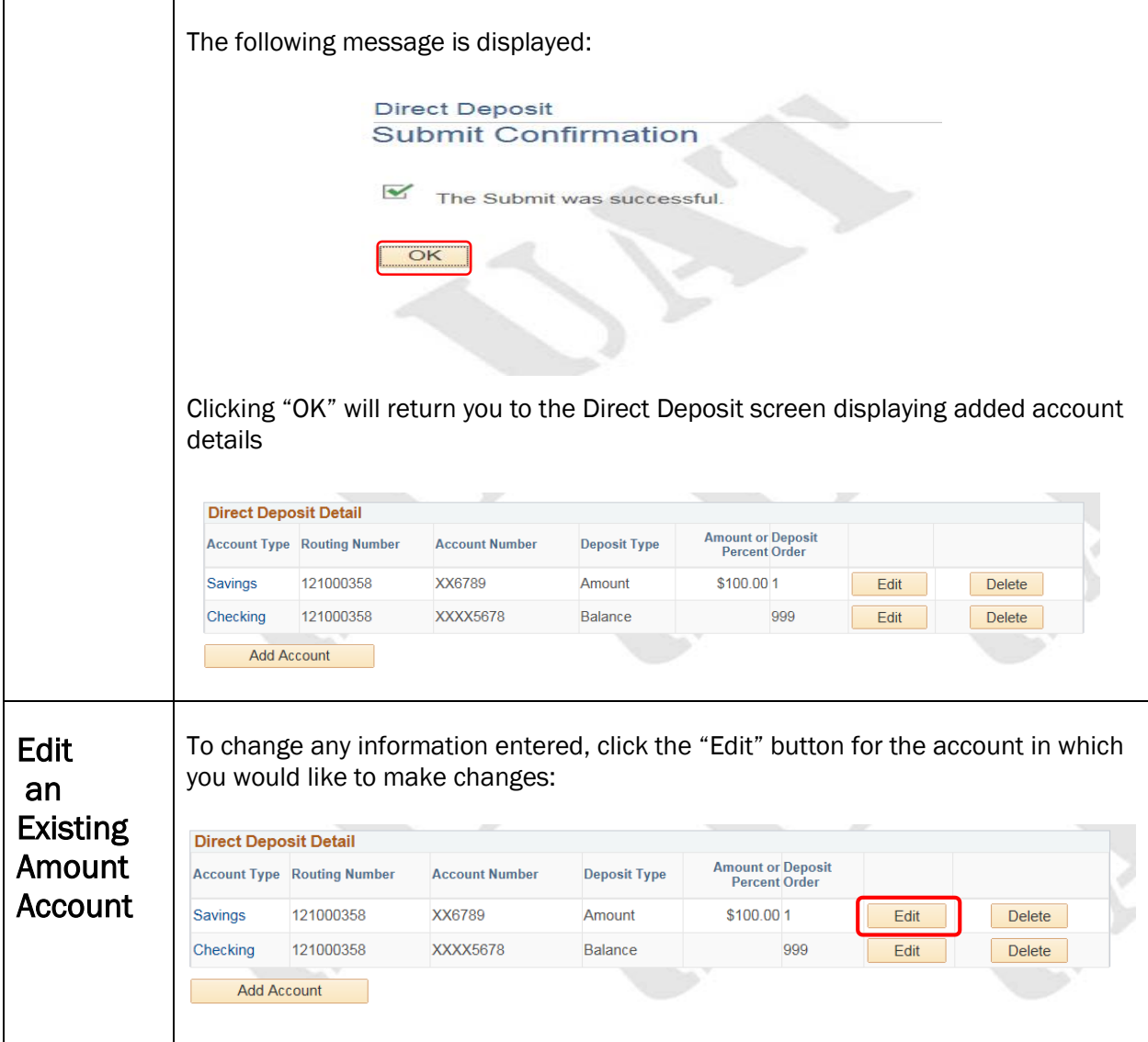

![](_page_7_Picture_0.jpeg)

![](_page_7_Picture_84.jpeg)

![](_page_8_Picture_0.jpeg)

![](_page_8_Picture_90.jpeg)

![](_page_9_Picture_0.jpeg)

## Employee Self Service: Direct Deposit Quick Reference Guide

![](_page_9_Picture_52.jpeg)

![](_page_10_Picture_0.jpeg)

![](_page_10_Picture_92.jpeg)

![](_page_11_Picture_0.jpeg)

![](_page_11_Picture_74.jpeg)